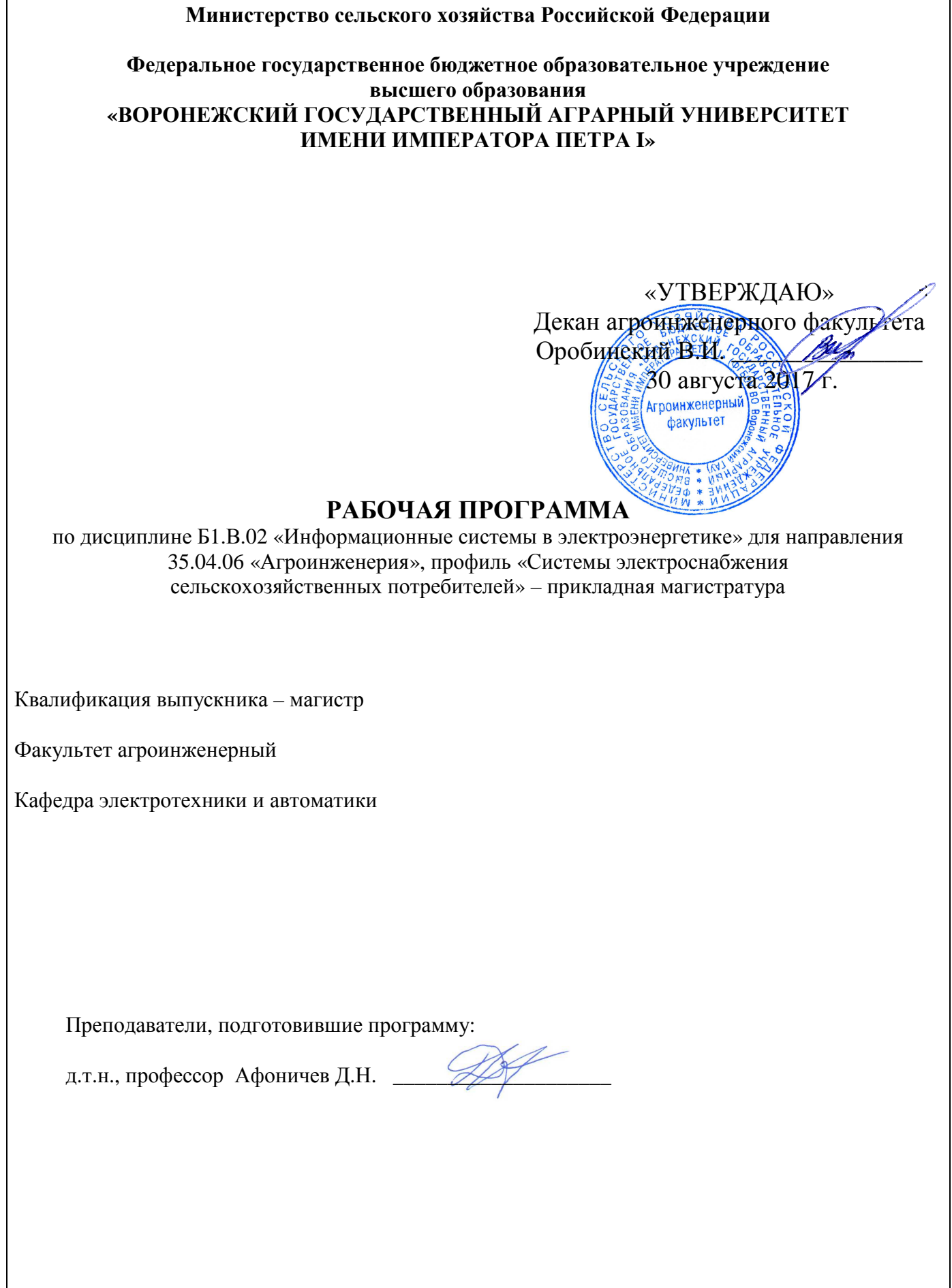

Страница 2 из 15

Рабочая программа разработана в соответствии с федеральным государственным образовательным стандартом высшего образования (ФГОС ВО) по направлению подготовки 35.04.06 «Агроинженерия» (уровень магистратуры), утвержденным приказом Министра образования и науки Российской Федерации от 23 сентября 2015 года № 1047 и зарегистрированным в Министерстве юстиции Российской Федерации 9 октября 2015 г, регистрационный № 39277.

Рабочая программа утверждена на заседании кафедры электротехники и автоматики (протокол № 01 от 30 августа 2017 года).

Заведующий кафедрой ДА Афоничев Д.Н.

Рабочая программа рекомендована к использованию в учебном процессе методической комиссией агроинженерного факультета (протокол № 01 от 30 августа 2017 года).

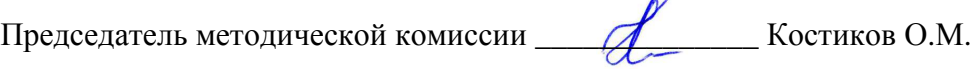

Рецензент:

начальник оперативно-диспетчерской службы филиала ОАО «СО ЕЭС» «Региональное диспетчерское управление энергосистемы Воронежской области» (Воронежское РДУ) Нестеров Сергей Анатольевич

## **1. Предмет. Цель и задачи дисциплины, ее место в структуре образовательной программы**

Предмет дисциплины – обеспечения информационных систем, системы автоматизации проектных работ (САПР), автоматизированные системы контроля и управления в электроэнергетике.

Цель изучения дисциплины – подготовить обучающихся к использованию информационных систем в профессиональной деятельности.

Задачи дисциплины:

- дать обучающимся знания о микропроцессорной технике и информационных системах, используемых в электроэнергетике;

- сформировать у обучающихся умения использования информационных систем в профессиональной деятельности;

- сформировать навыки работы с информационными системами.

Место дисциплины в структуре образовательной программы: дисциплина Б1.В.02 «Информационные системы в электроэнергетике» относится к дисциплинам вариативной части блока «Дисциплины». Она является основой для изучения таких дисциплин как «Проектирование систем электроснабжения»; «Эксплуатация систем электроснабжения»; «Электрические системы и сети».

#### **2. Перечень планируемых результатов обучения по дисциплине, соотнесенных с планируемыми результатами освоения образовательной программы**

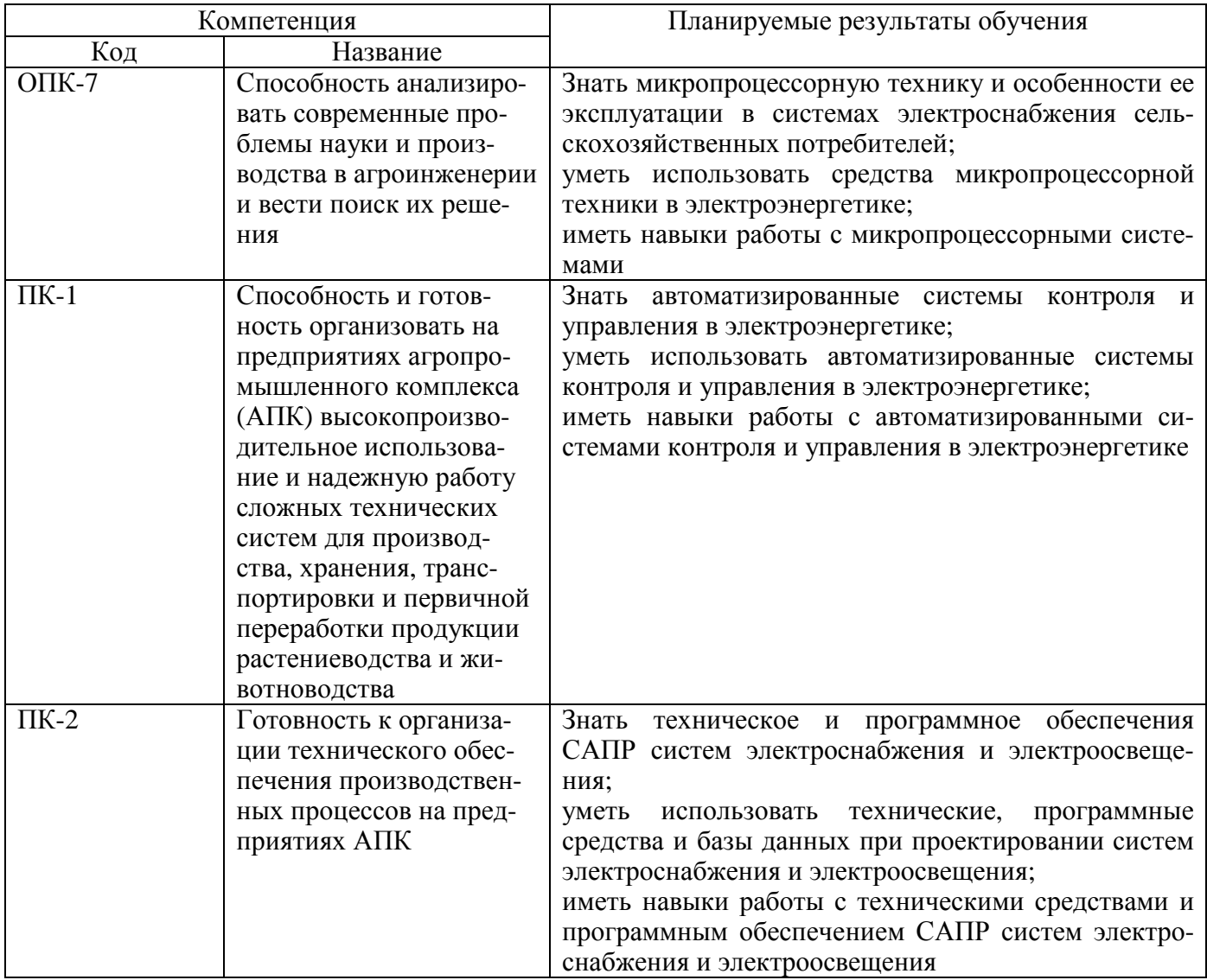

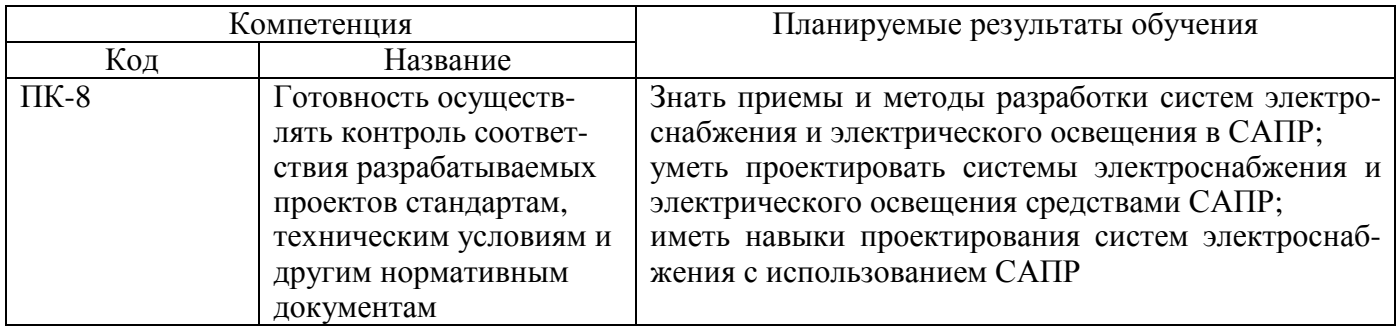

# **3. Объем дисциплины и виды учебной работы**

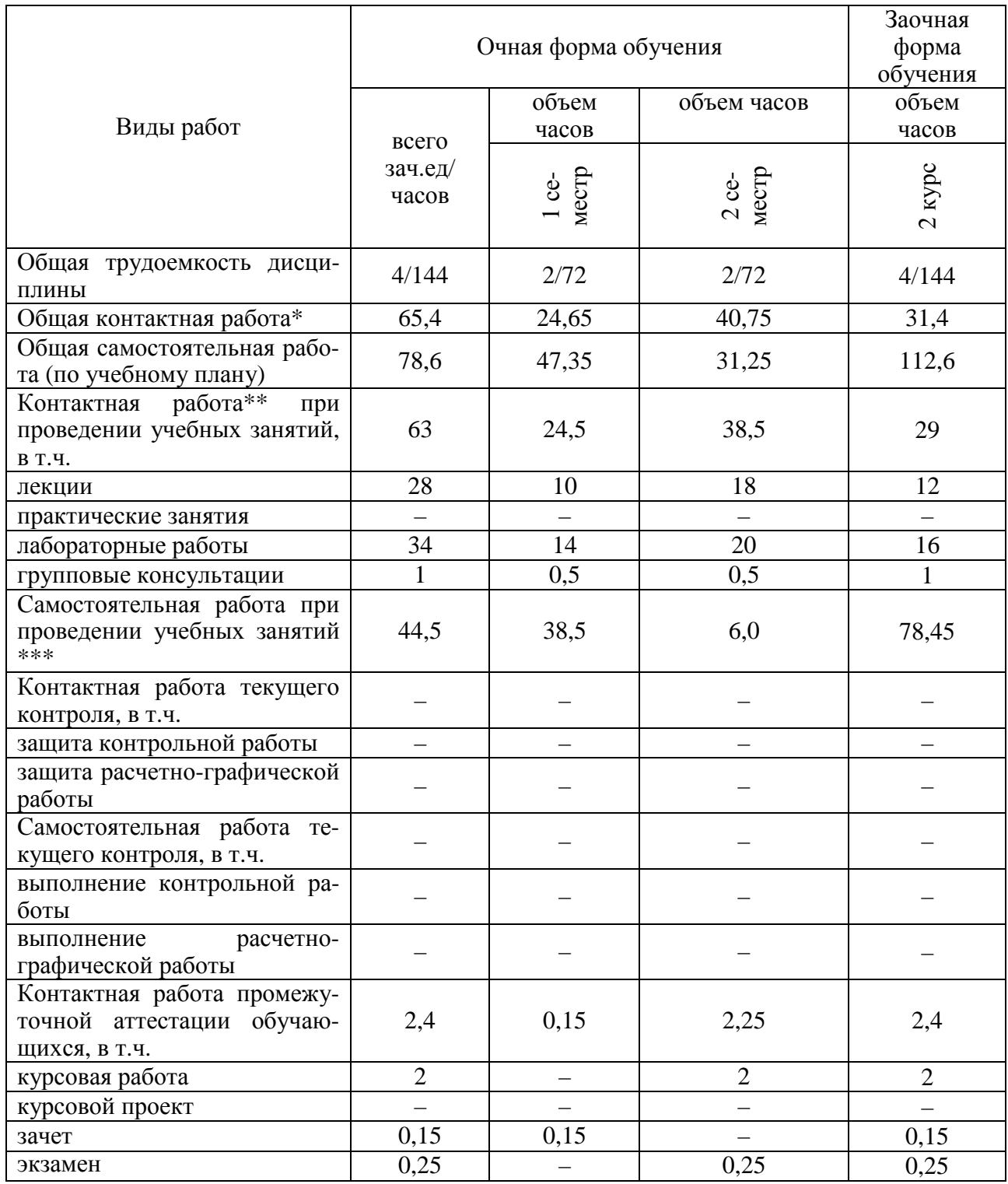

Страница 5 из 15

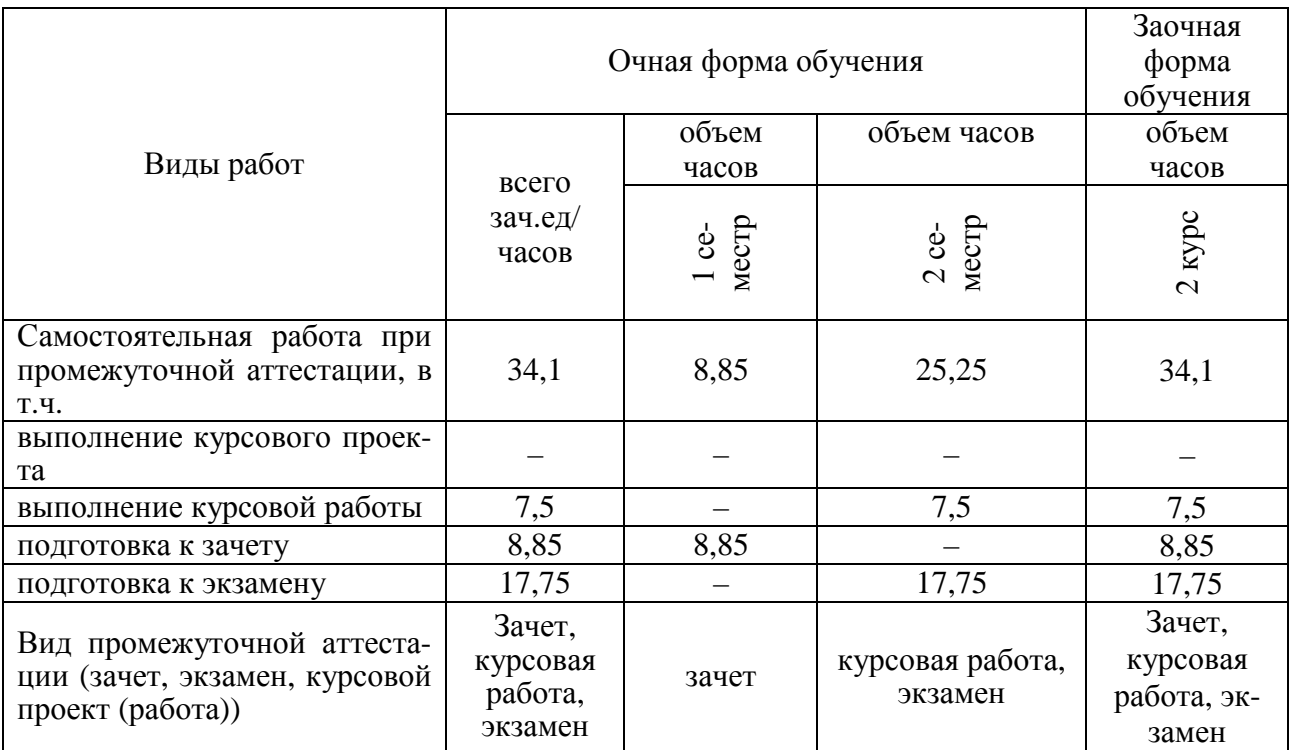

#### **4. Содержание дисциплины**

#### **4.1. Разделы дисциплины и виды занятий (тематический план)**

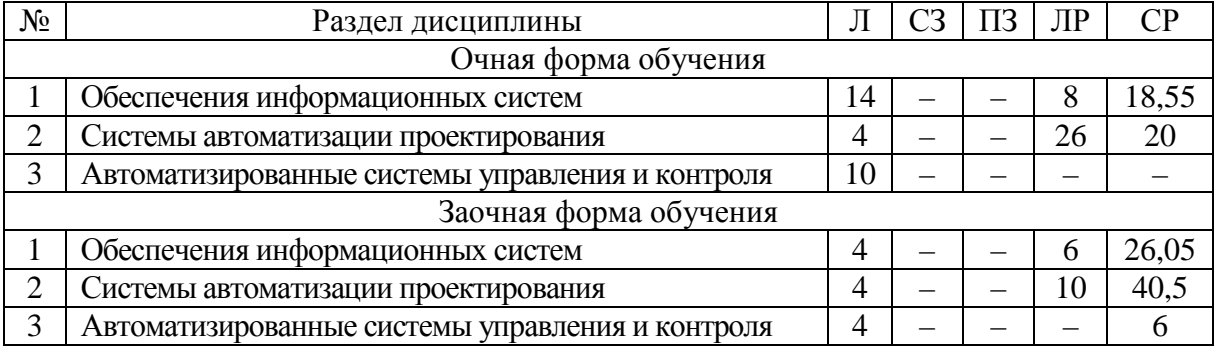

## **4.2. Содержание разделов дисциплины**

## **Введение**

Информационные системы. Электроэнергетика.

#### **Обеспечения информационных систем**

Структура информационных систем. Техническое обеспечение. Микропроцессорные системы. Компьютеры. ПЛК и микроконтроллеры. Портативные носители информации. Устройства ввода и сбора информации. Устройства представления и воспроизведения информации. Коммуникационные устройства. Техническая документация.

Математическое обеспечение. Лингвистическое обеспечение. Программное обеспечение. Виды и уровни программного обеспечения. Системное программное обеспечение. Прикладное программное обеспечение. Инструментальное программное обеспечение. Информационное обеспечение. Кадровое обеспечение.

## **Системы автоматизации проектирования**

Структура и классификация САПР. Программный комплекс SIMARIS design. Программные продукты группы компаний CSoft. Программный комплекс nanoCAD Электро. Программа планирования и дизайна электрического освещения DIALux. DIALux Light – упрощенное комплектное проектирование. DIALux – проектирование и моделирование освещения. САПР AutoCAD, Компас-электрик, Альфа. Программные продукты MultiSim, VisSim и Simulink.

## Страница 6 из 15

## **Автоматизированные системы контроля и управления**

Автоматизированные системы контроля и учета электроэнергии. Виды и структура АСКУЭ. Средства измерений показателей качества электроэнергии. Виды и способы учета электрической энергии. Приборы учета электроэнергии. Устройства сбора и передачи данных. Устройства синхронизации системного времени. Модемы. Прикладное программное обеспечение АСКУЭ.

Автоматизированные системы диспетчерского управления. Структура АСДУ. Программное обеспечение АСДУ. Пример построения АСДУ на базе ОИУК «Систел».

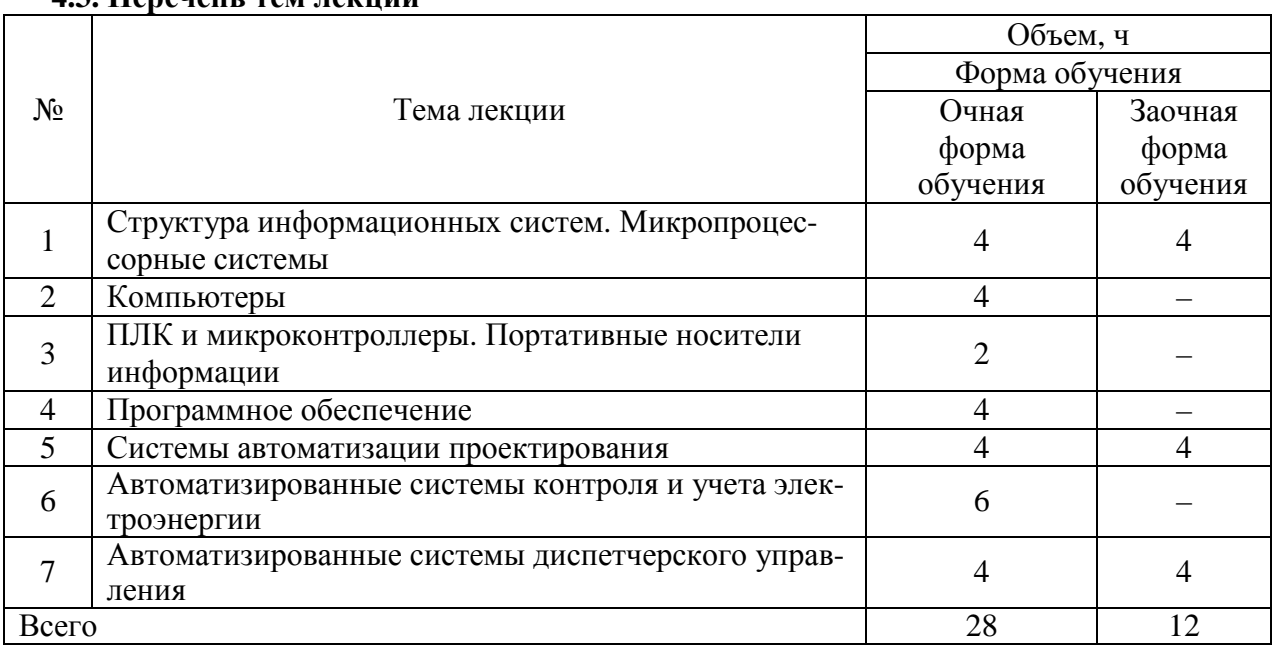

#### **4.3. Перечень тем лекций**

#### **4.4. Перечень тем практических занятий (семинаров)** Не предусмотрены.

#### **4.5. Перечень тем лабораторных работ**

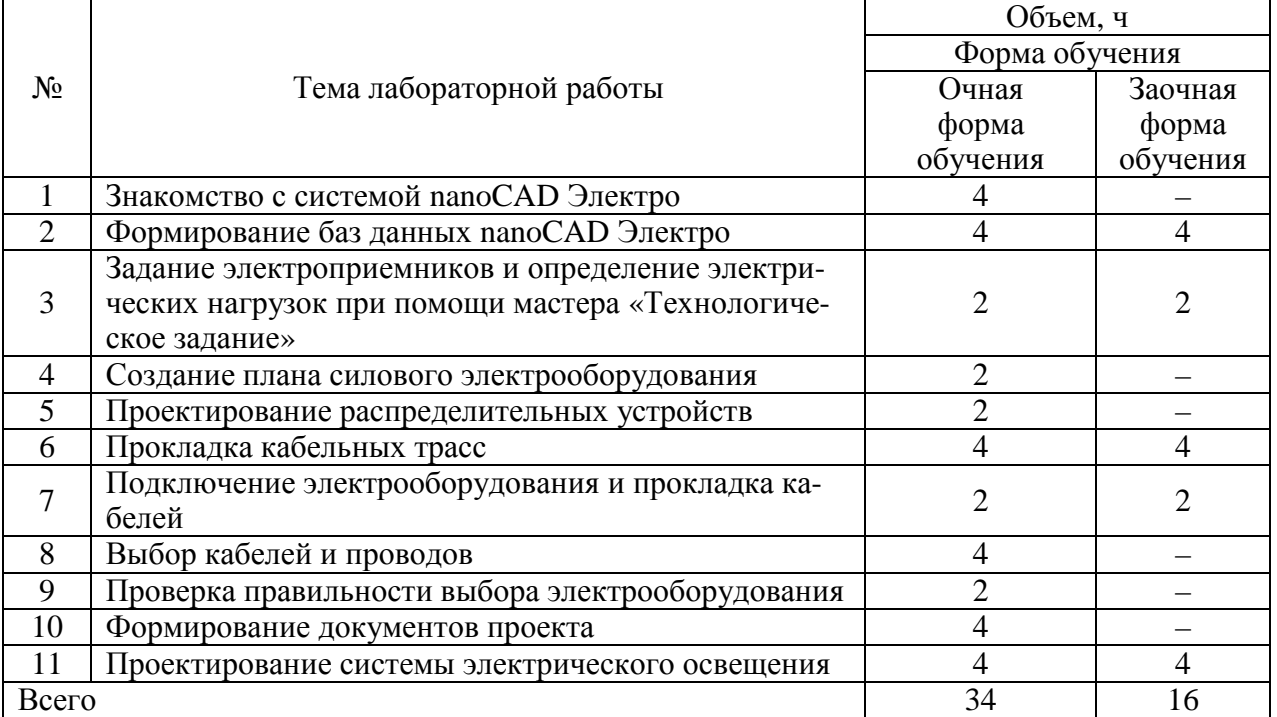

## **4.6. Виды самостоятельной работы обучающихся и перечень учебно-методического обеспечения для самостоятельной работы**

## **4.6.1. Подготовка к аудиторным занятиям**

Подготовка обучающихся к аудиторным занятиям заключается в прочтении конспектов лекции и глав учебника по теме занятия, ознакомлении с содержанием занятий по методическим указаниям.

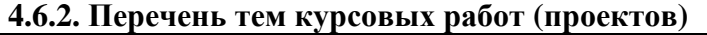

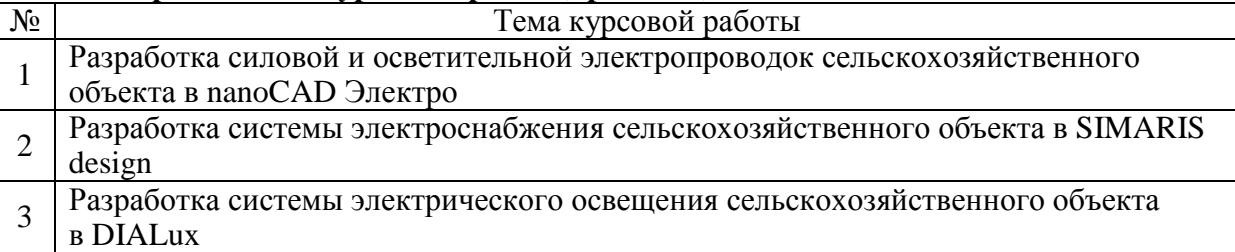

## **4.6.3. Перечень тем рефератов, контрольных, расчетно-графических работ**

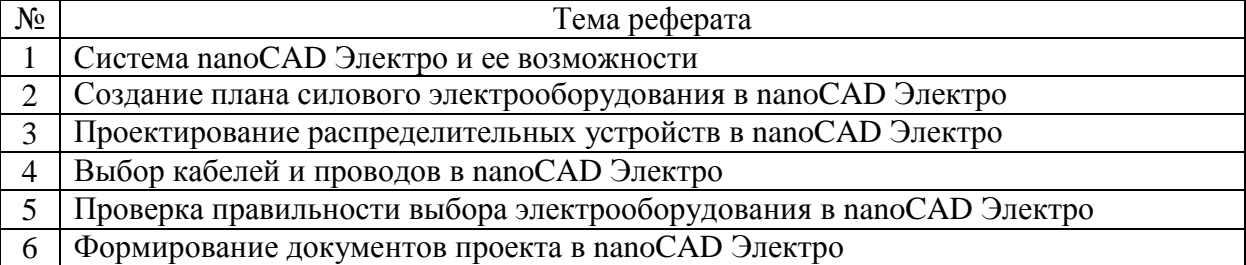

#### **4.6.4. Перечень тем и учебно-методического обеспечения для самостоятельной работы обучающихся**

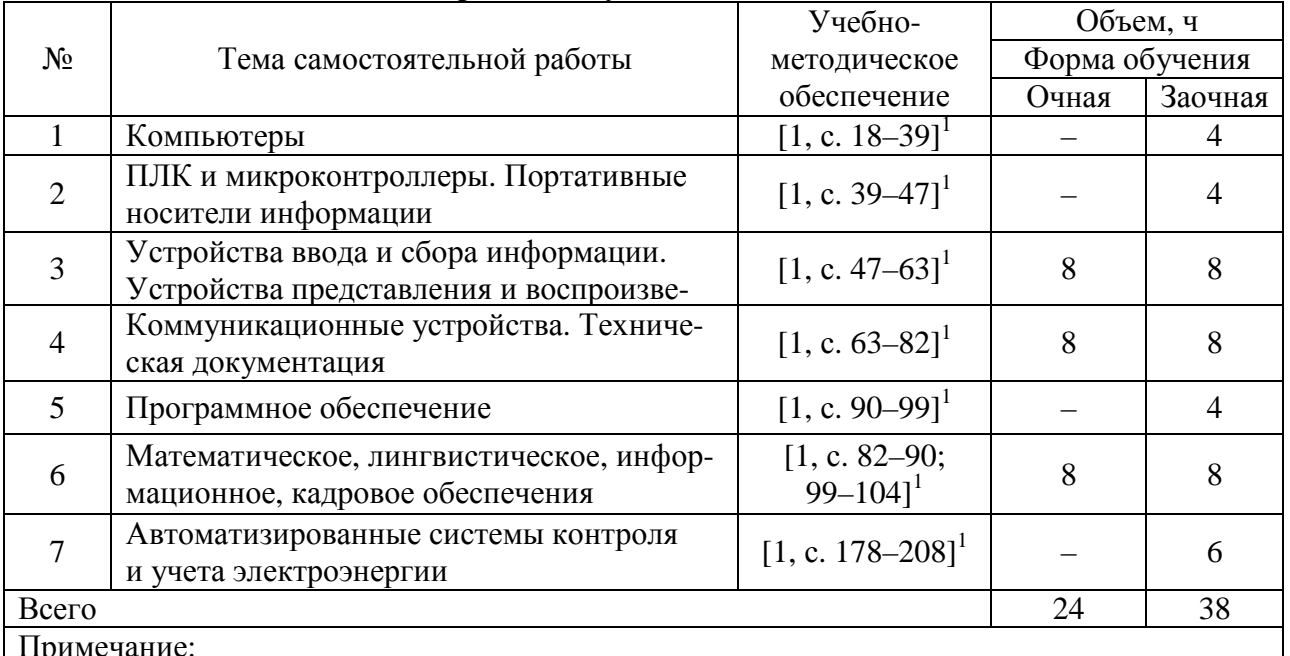

Примечание:

1. Афоничев Д.Н. Информационные системы в электроэнергетике / Д.Н. Афоничев,

С.Н. Пиляев. – Воронеж: Воронежский ГАУ, 2017. – 233 с.

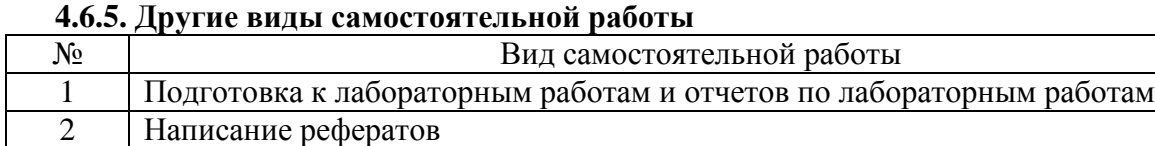

## **4.7. Перечень тем и видов занятий, проводимых в интерактивной форме**

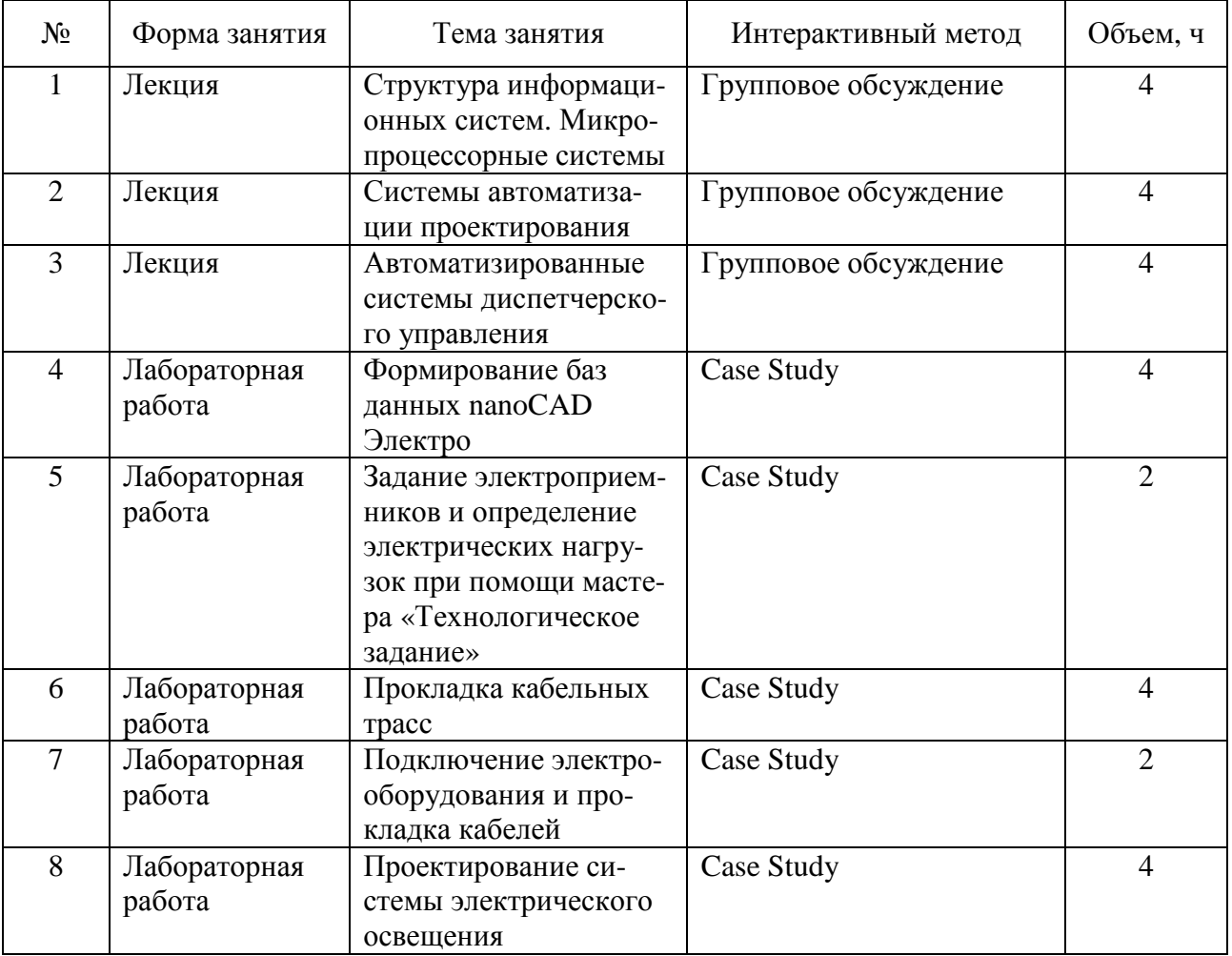

## **5. Фонд оценочных средств для проведения промежуточной аттестации**

Полное описание фонда оценочных средств текущей и промежуточной аттестации обучающихся с перечнем компетенций, описанием показателей и критериев оценивания компетенций, шкал оценивания, типовые контрольные задания и методические материалы представлены в фонде оценочных средств по данной дисциплине (в виде отдельного документа).

#### **6. Учебно-методическое обеспечение дисциплины**

## **6.1. Рекомендуемая литература**

#### **6.1.1. Основная литература**

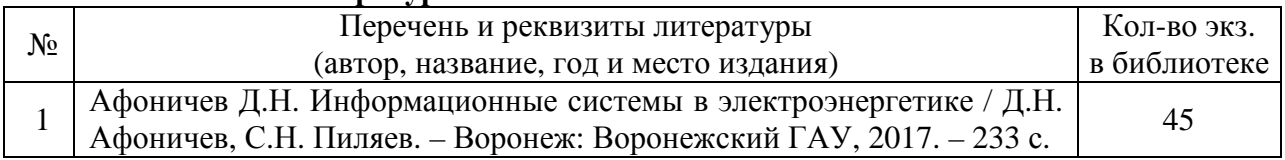

## **6.1.2. Дополнительная литература**

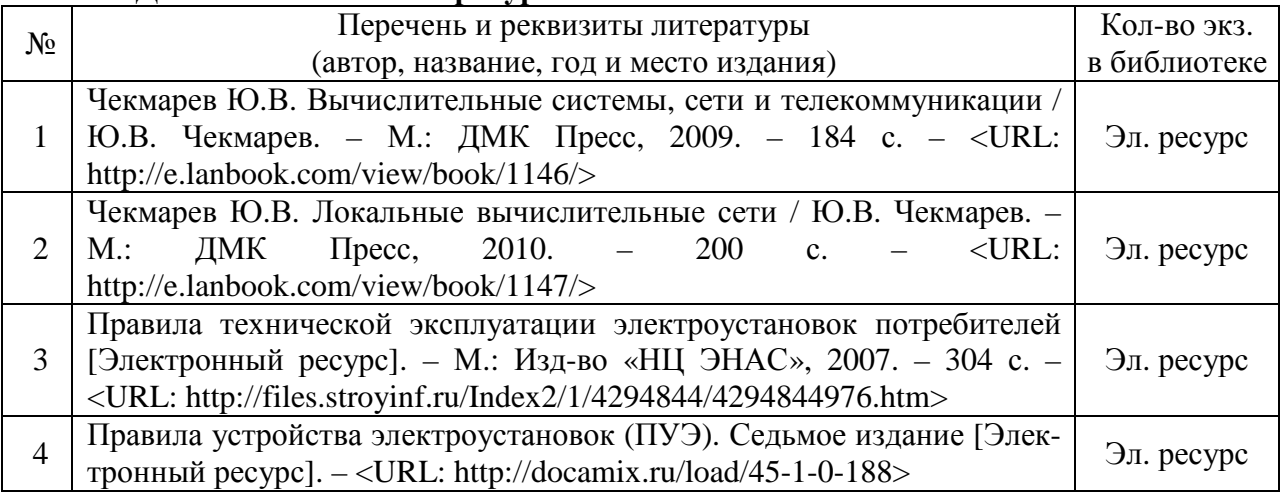

## **6.1.3. Методические указания**

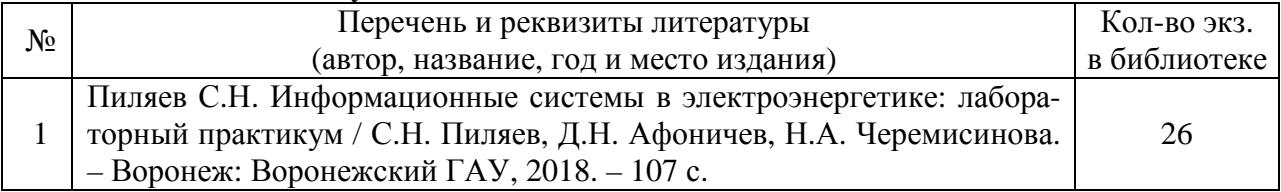

## **6.1.4. Периодические издания**

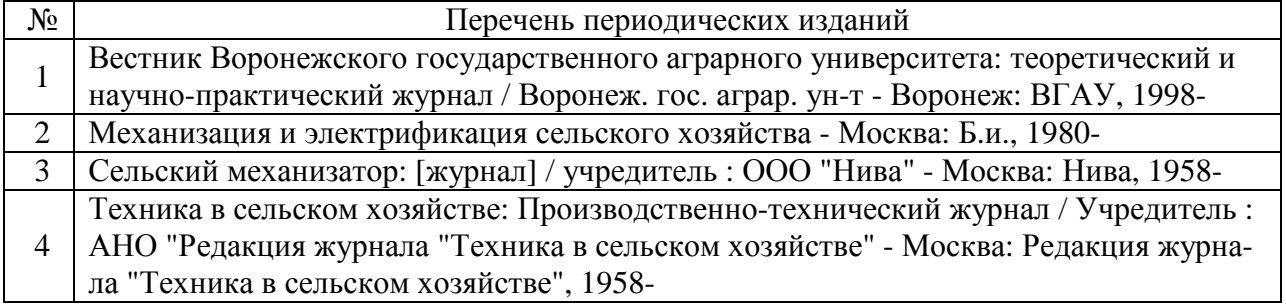

## **6.2. Перечень ресурсов информационно-телекоммуникационной сети «Интернет» (далее – сеть «Интернет»)**

## **Электронные полнотекстовые ресурсы Научной библиотеки ВГАУ (http://library.vsau.ru/)**

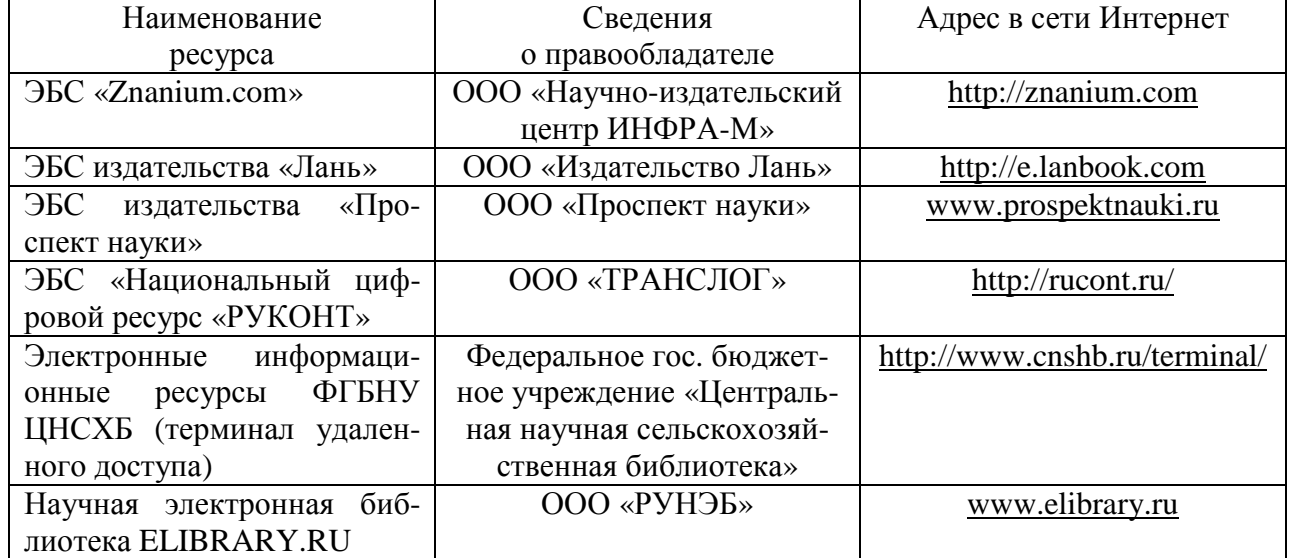

Страница 10 из 15

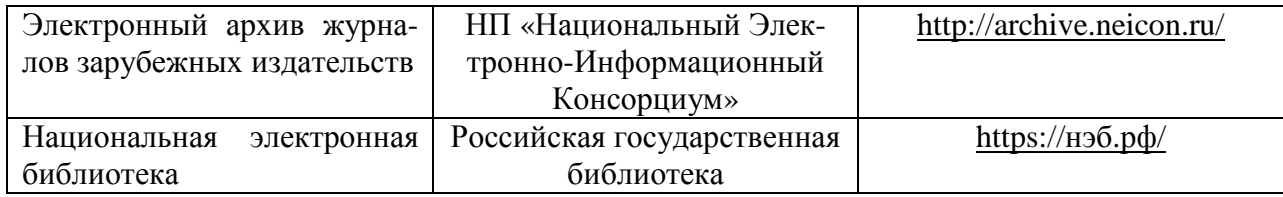

## **Агроресурсы**

**1. Росинформагротех:** Российский научно-исследовательский институт информации и технико-экономических исследований по инженерно-техническому обеспечению агропромышленного комплекса. – http://www.rosinformagrotech.ru/

**2. Стандартинформ.** Группа 65 «СЕЛЬСКОЕ ХОЗЯЙСТВО». – http://www.gostinfo.ru/

## **Зарубежные агроресурсы**

**1. AGRICOLA:** — Национальная сельскохозяйственная библиотека США (National Agricultural Library) создает самую значительную в мире аграрную библиотеку AGRICOLA. В этой БД свыше 4 млн. записей с рефератами, отражающими мировой информационный поток. http://agricola.nal.usda.gov/

**2. AGRIS**: International Information System for the Agricultural Sciences and Technology : Международная информационная система по сельскохозяйственным наукам и технологиям. – http://agris.fao.org/

**3. Agriculture and Farming**: agricultural research, farm news, pest management policies, and more : Официальные информационные сервисы Правительства США по сельскому хозяйству. – http://www.usa.gov/Citizen/Topics/Environment-Agriculture/Agriculture.shtml

**4. CAB Abstracts** создает сельскохозяйственное бюро британского Содружества (Agricultural Bureau of the British Commonwealth — CAB International). CAB International проводит экспертизу научной значимости журналов, издаваемых в разных странах, приобретает 11 тыс. журналов, признанных лучшими, и реферирует статьи из них. В БД около 5 млн. записей с 1973 г. на английском языке. — http://www.cabdirect.org/

**5. Food Science and Technology Abstracts** (FSTA)**:** Международный информационный центр по проблемам продовольствия (International Food Information System) . В БД отражены и реферированы около 1 млн. публикаций, имеющих отношение к производству и безопасности продуктов питания. — http://www.fstadirect.com/

**6. PubMed Central** (PMC) : Электронный архив полнотекстовых журналов по биологии и медицине. – http://www.ncbi.nlm.nih.gov/pmc/

**7. ScienceResearch.com**: Поисковый портал. – http://www.scienceresearch.com/scienceresearch/about.html

#### **Сайты и порталы по агроинженерному направлению**

**1. АгроБаза**: портал о сельхозтехнике и сельхозоборудовании. – https://www.agrobase.ru/

**2. АгроСервер.ру**: российский агропромышленный сервер. – http://www.agroserver.ru/

**3. ВИМ**: Всероссийский научно-исследовательский институт механизации сельского хозяйства. – http://vim.ru/

**4. Все ГОСТы.** – http://vsegost.com/

**5. Каталог всех действующих в РФ ГОСТов**. – http://www.gostbaza.ru/

**6. Российское хозяйство. Сельхозтехника**. – http://rushoz.ru/selhoztehnika/

**7. Сборник** нормативных материалов на работы, выполняемые машинно-технологическими станциями (МТС). – http://library.sgau.ru/public/normatin.pdf

**8. Сельхозтехника хозяину**. – http://hoztehnikka.ru/

**9. Система научно-технической информации АПК России**. – http://snti.aris.ru/

**10. TECHSERVER.ru**: Ваш путеводитель в мире техники. – http://techserver.ru/

#### **6.3. Средства обеспечения освоения дисциплины 6.3.1. Компьютерные обучающие и контролирующие программы**

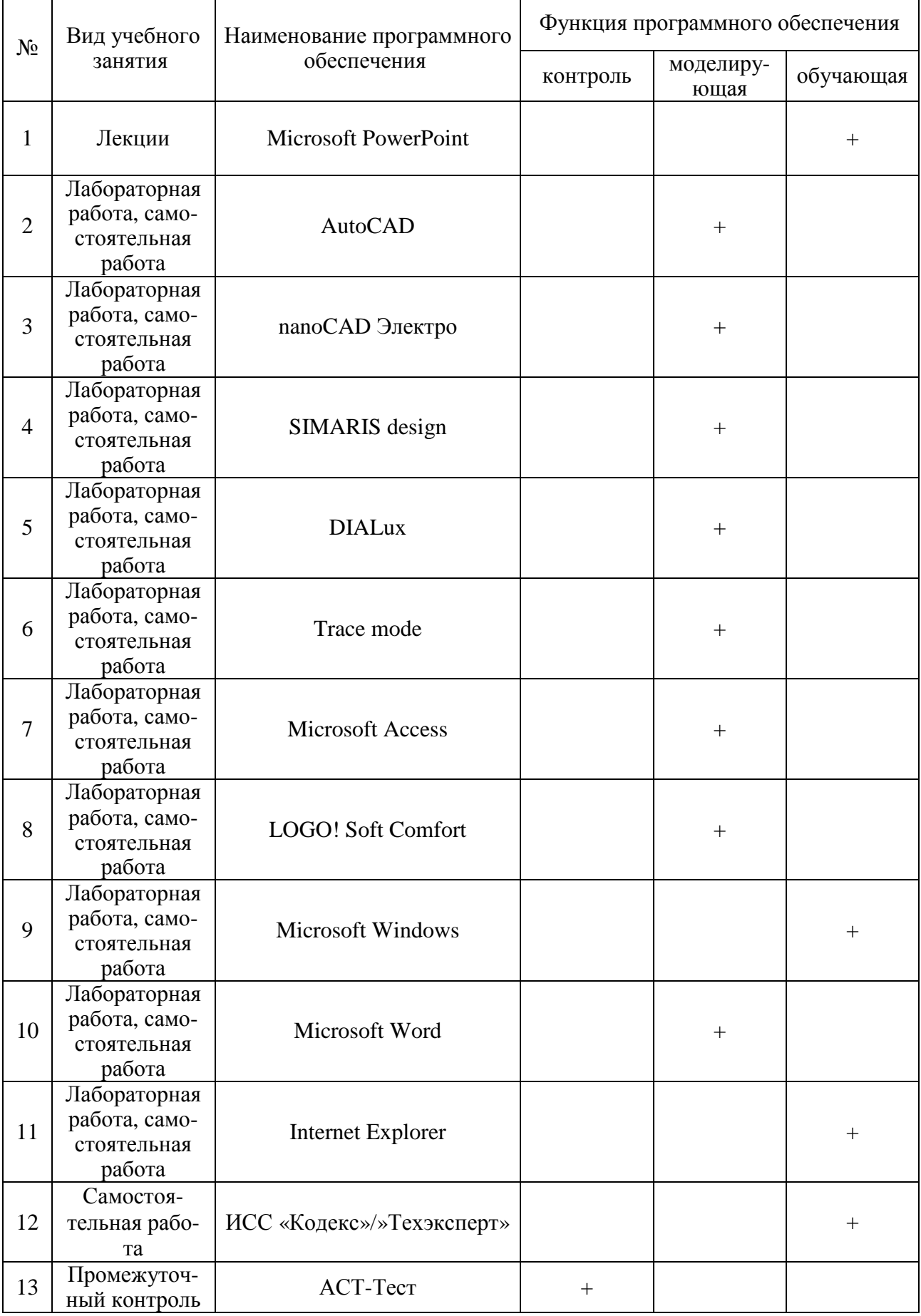

## **6.3.2. Компьютерные презентации учебных курсов**

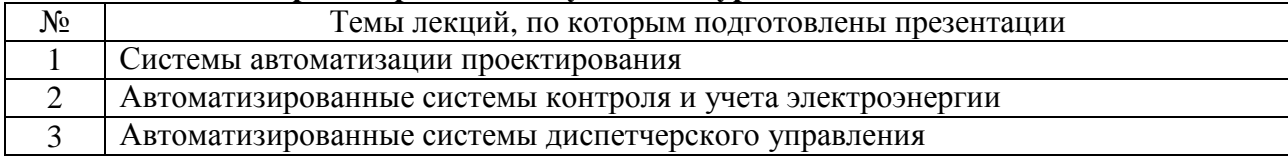

## **7. Описание материально-технической базы, необходимой для осуществления образовательного процесса по дисциплине**

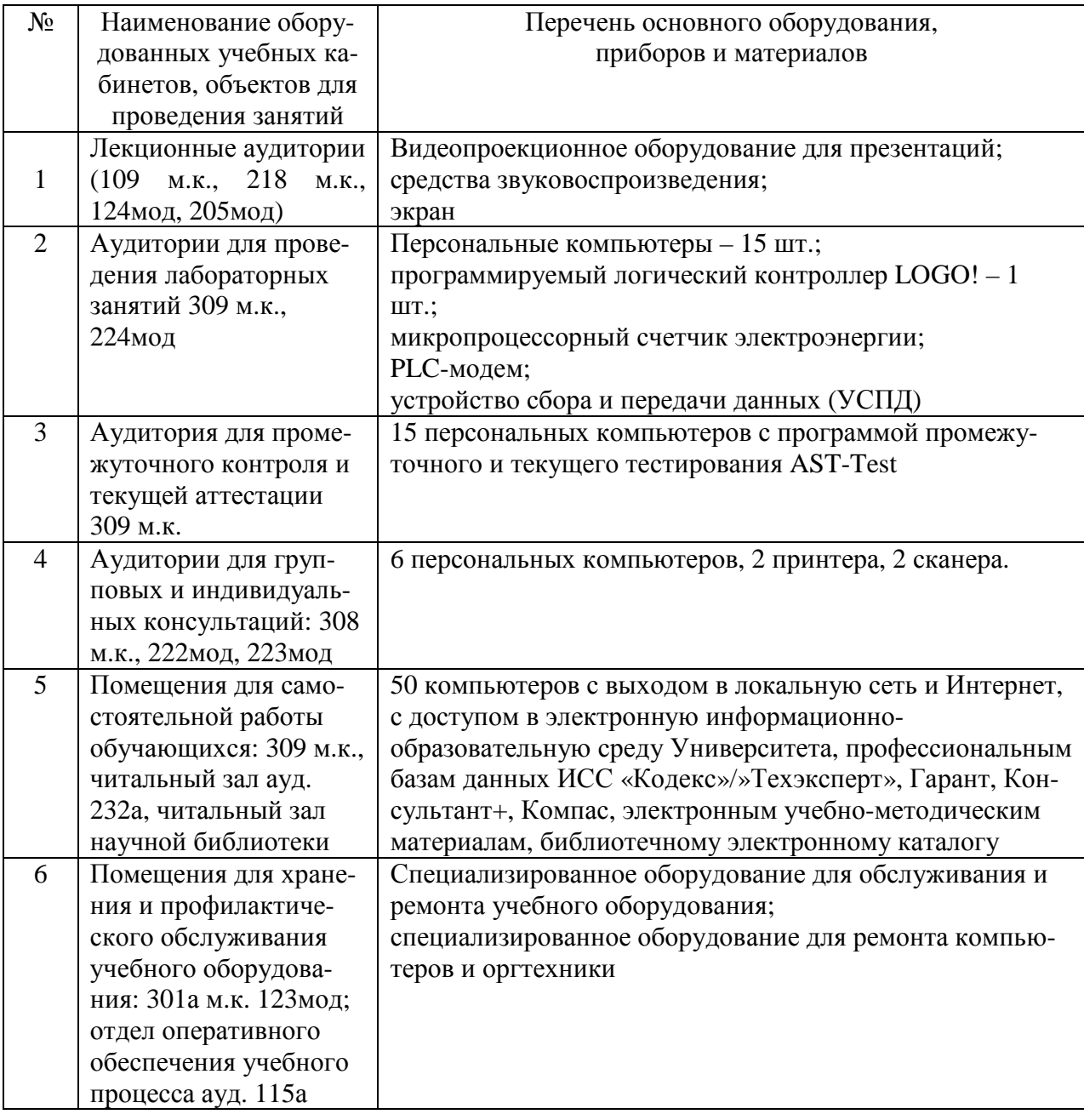

## **8. Междисциплинарные связи**

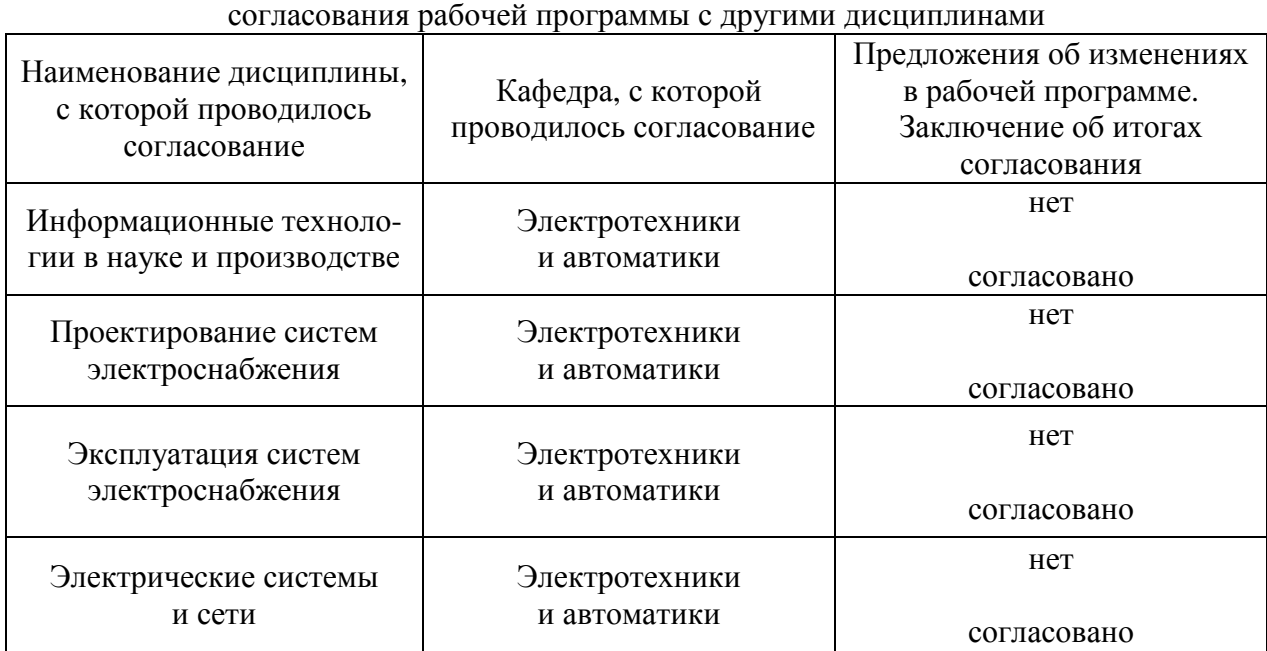

## **Протокол**

# **Приложение 1**

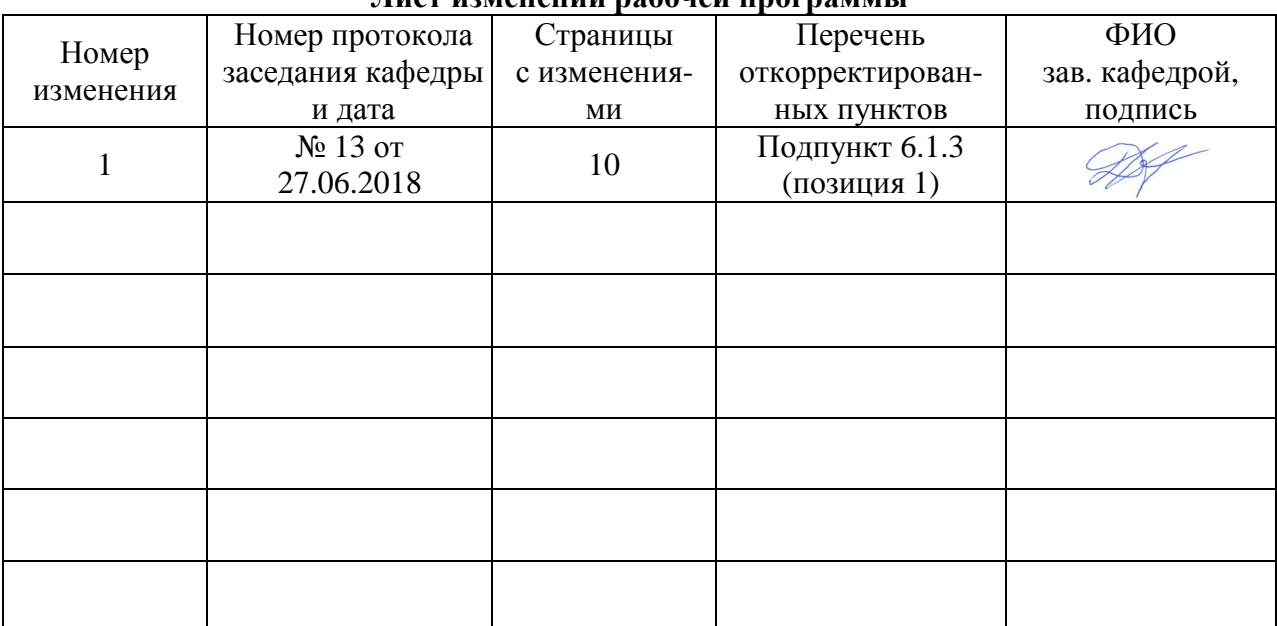

## **Лист изменений рабочей программы**

# **Приложение 2**

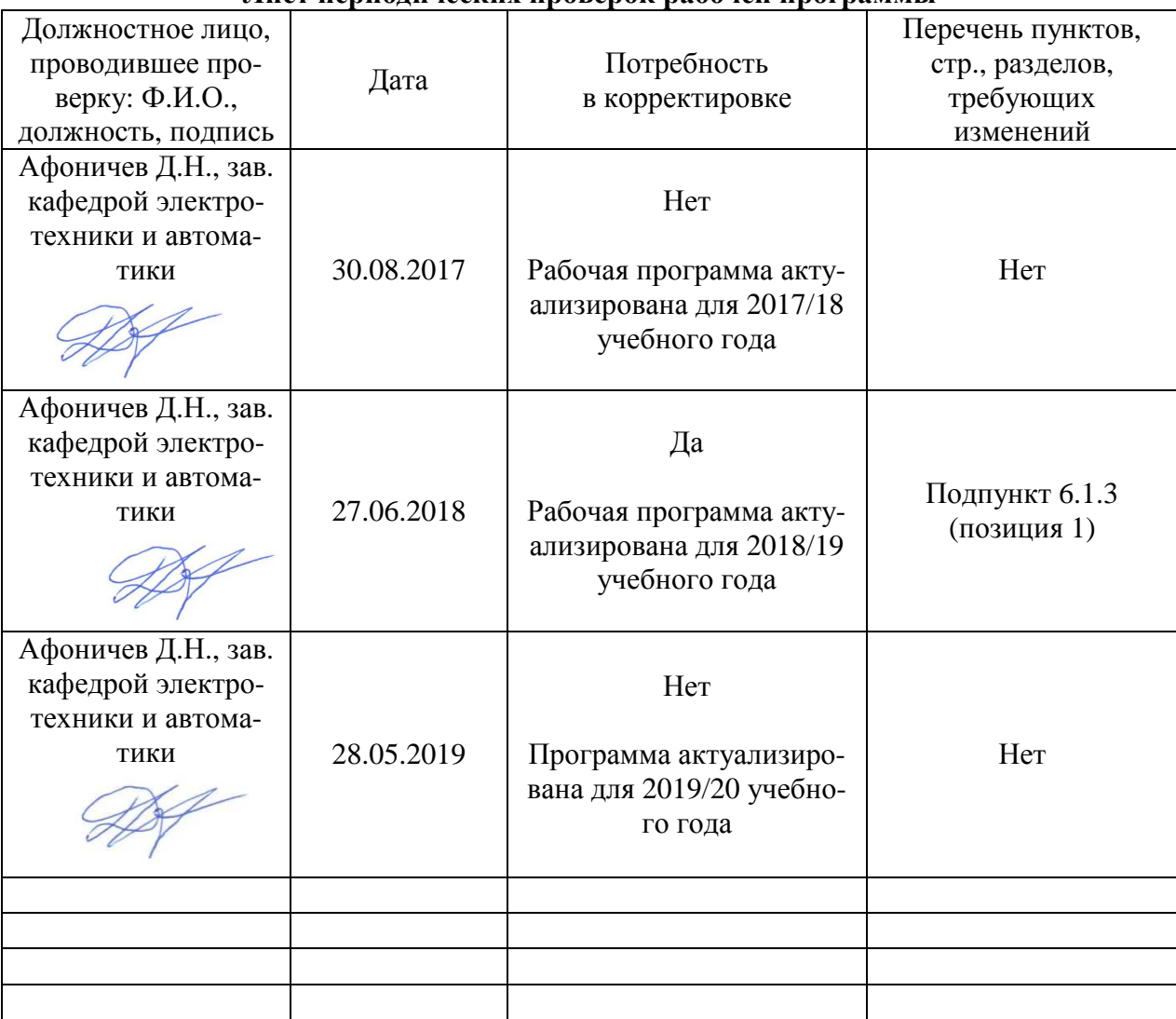

## **Лист периодических проверок рабочей программы**